# **Credit Card Payment Tutorial**

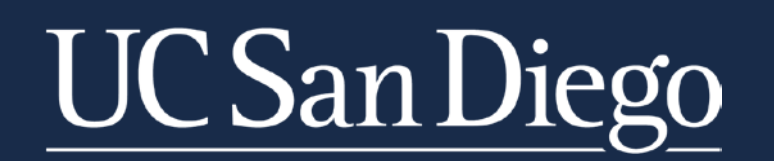

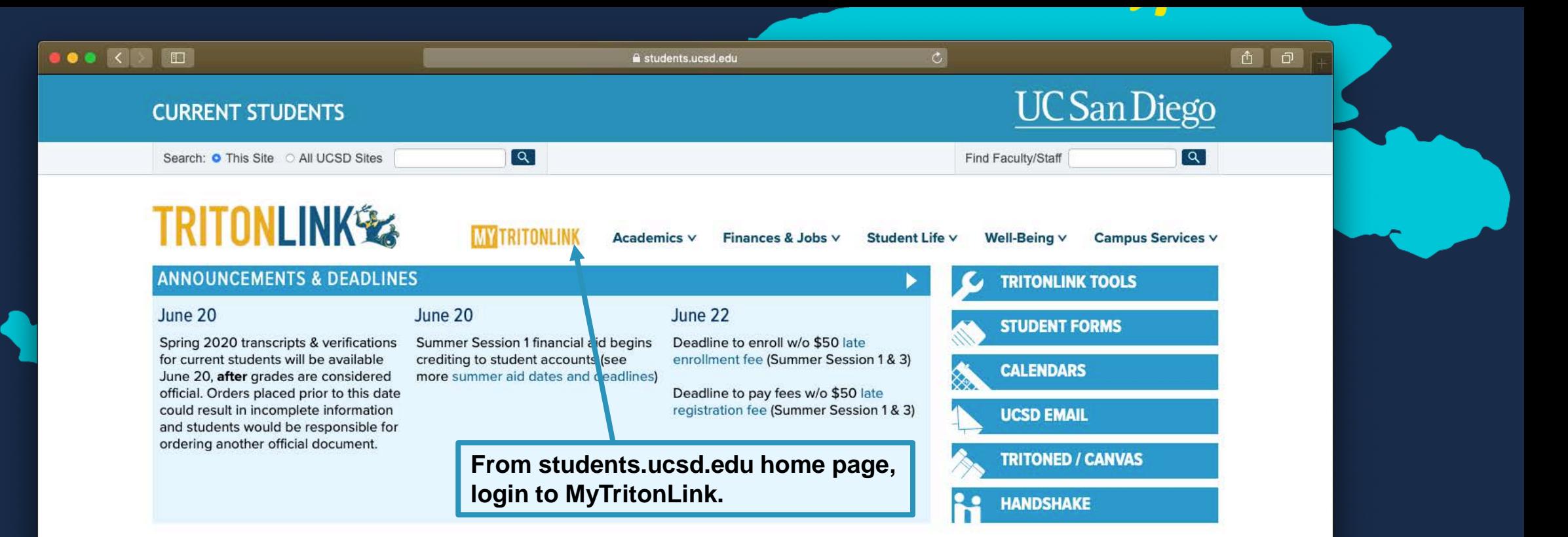

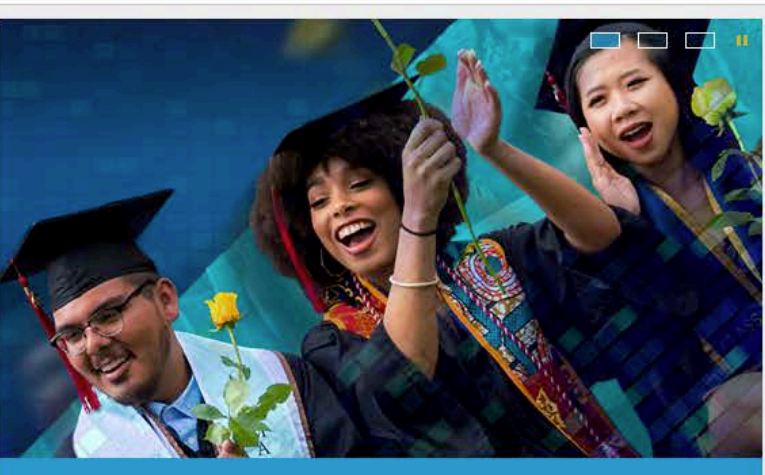

Congratulations, Class of 2020! Watch speeches & ceremony replays online

**Rec Twe** Get fit and stay healthy this summer with free live

**Hex** 

*HACKEREXCHANGE* 

Hacker Exchange Great Global Challenge: 150

Recreation classes

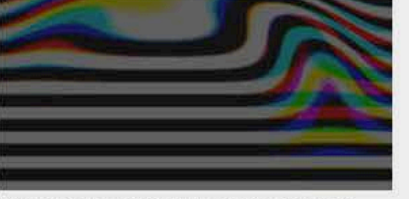

View diverse works from graduating ICAM and Speculative Design students

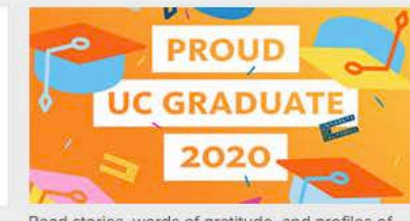

Read stories, words of gratitude, and profiles of

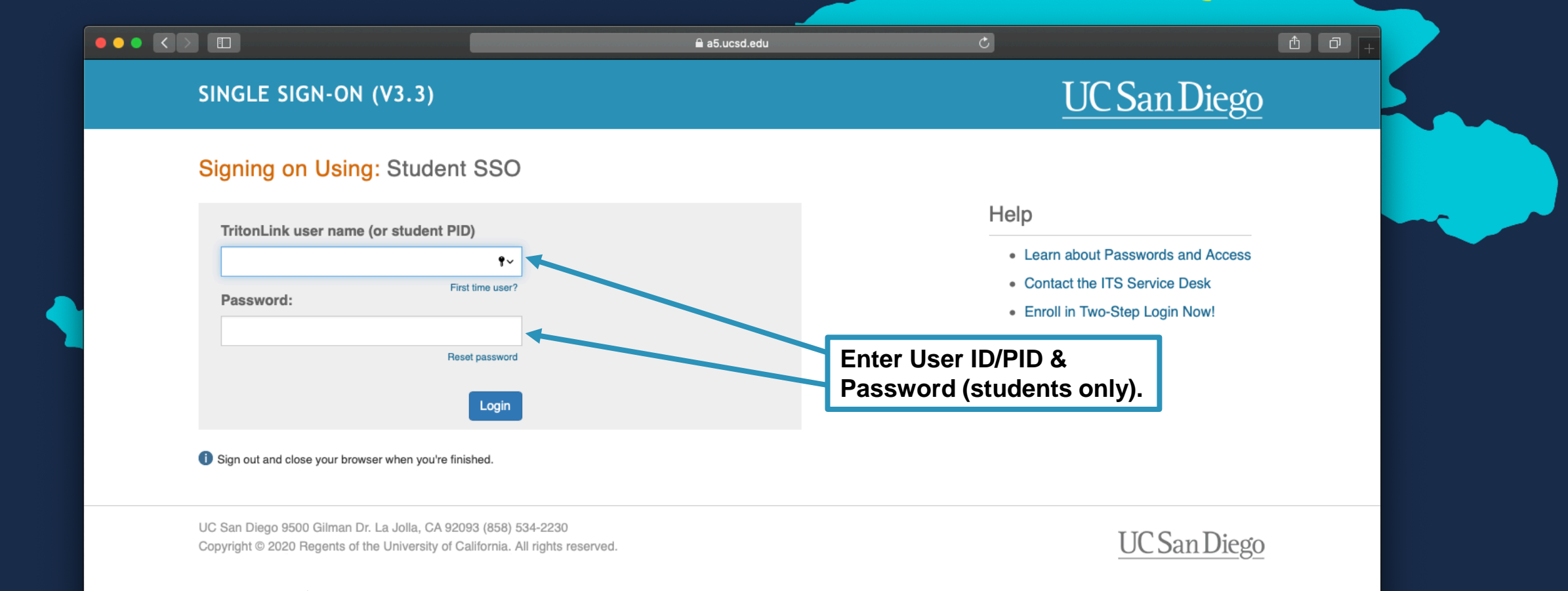

Terms & Conditions | Feedback

act.ucsd.edu Hello, Happy Error | LOG OUT **UC** San Diego **MY TRITONLINK** Current Students Advising & Grades Classes & Enrollment Financial Tools Personal Tools Student Forms Help

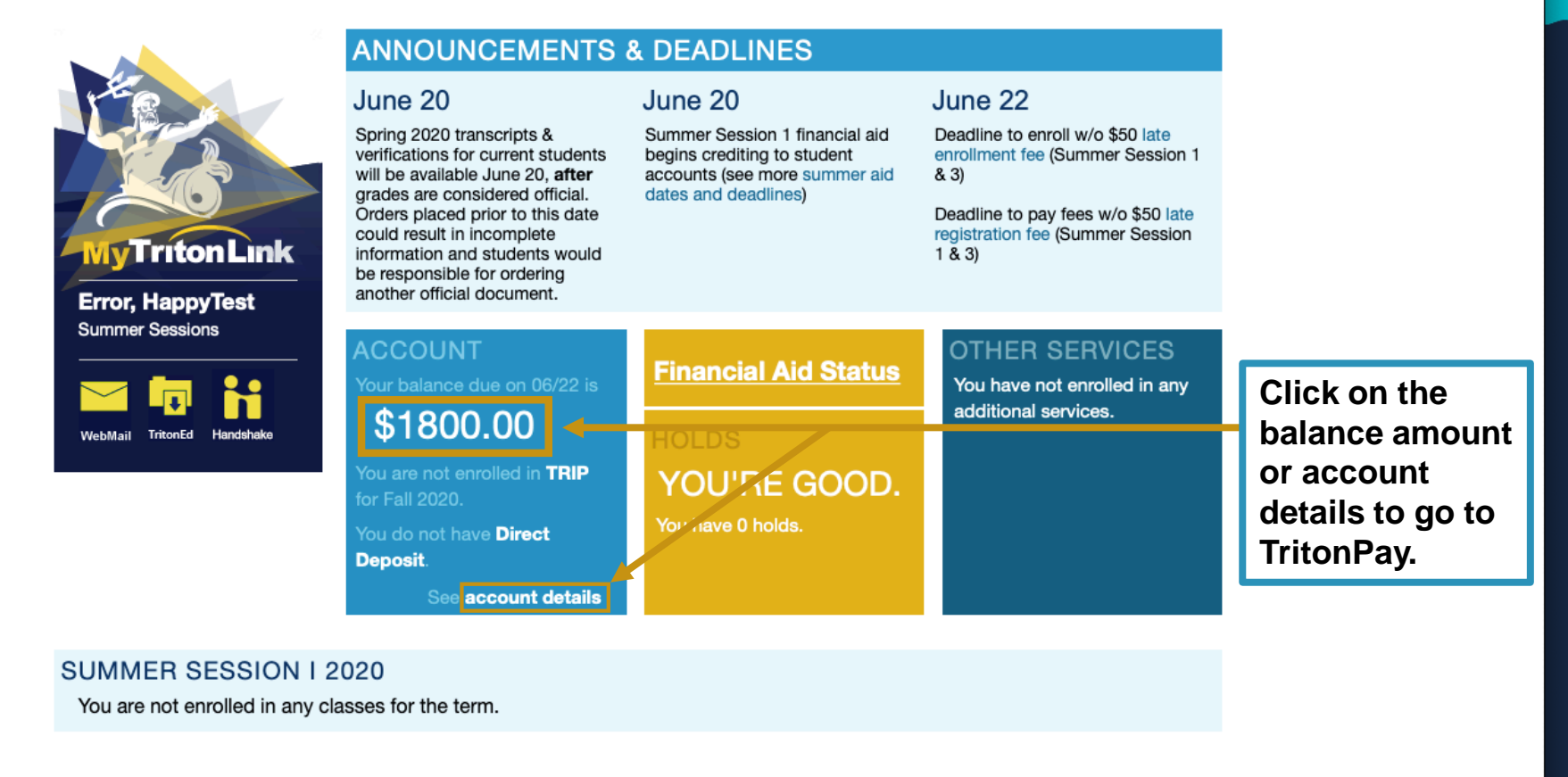

UC San Diego 9500 Gilman Dr. La Jolla, CA 92093 (858) 534-2230 Copyright @2015 Regents of the University of California. All rights reserved. **UC San Diego** 

Terms & Conditions | Feedback

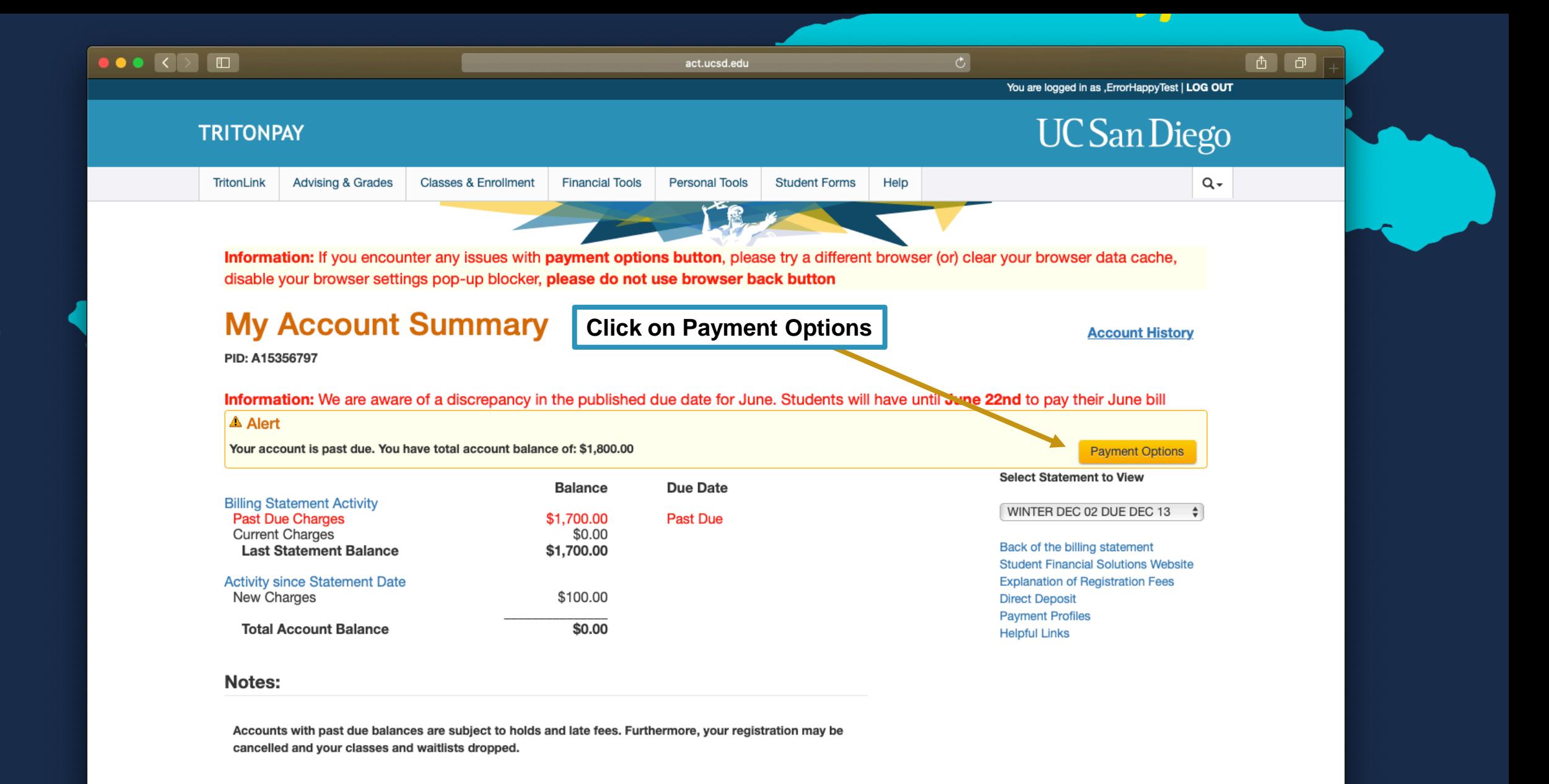

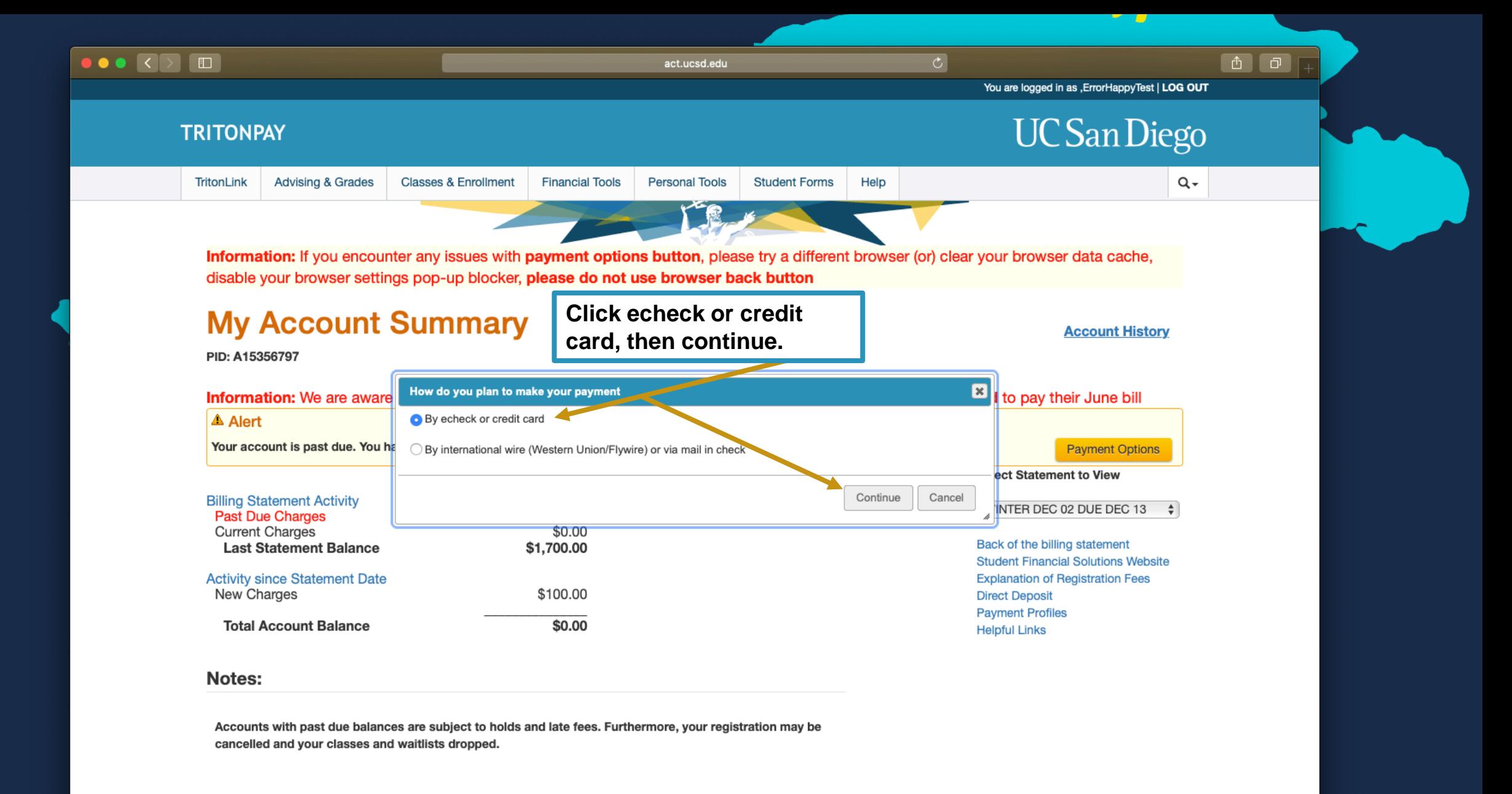

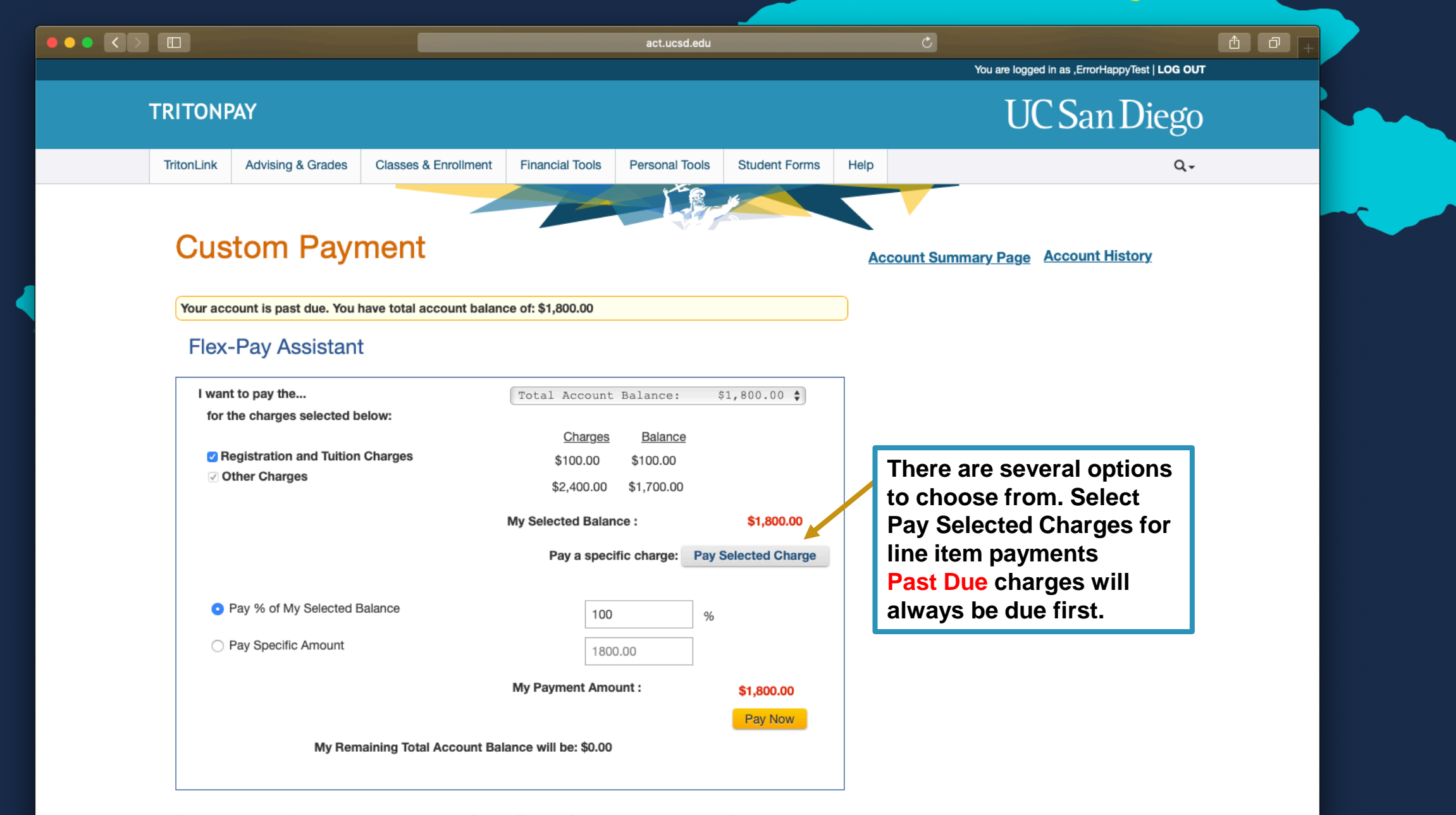

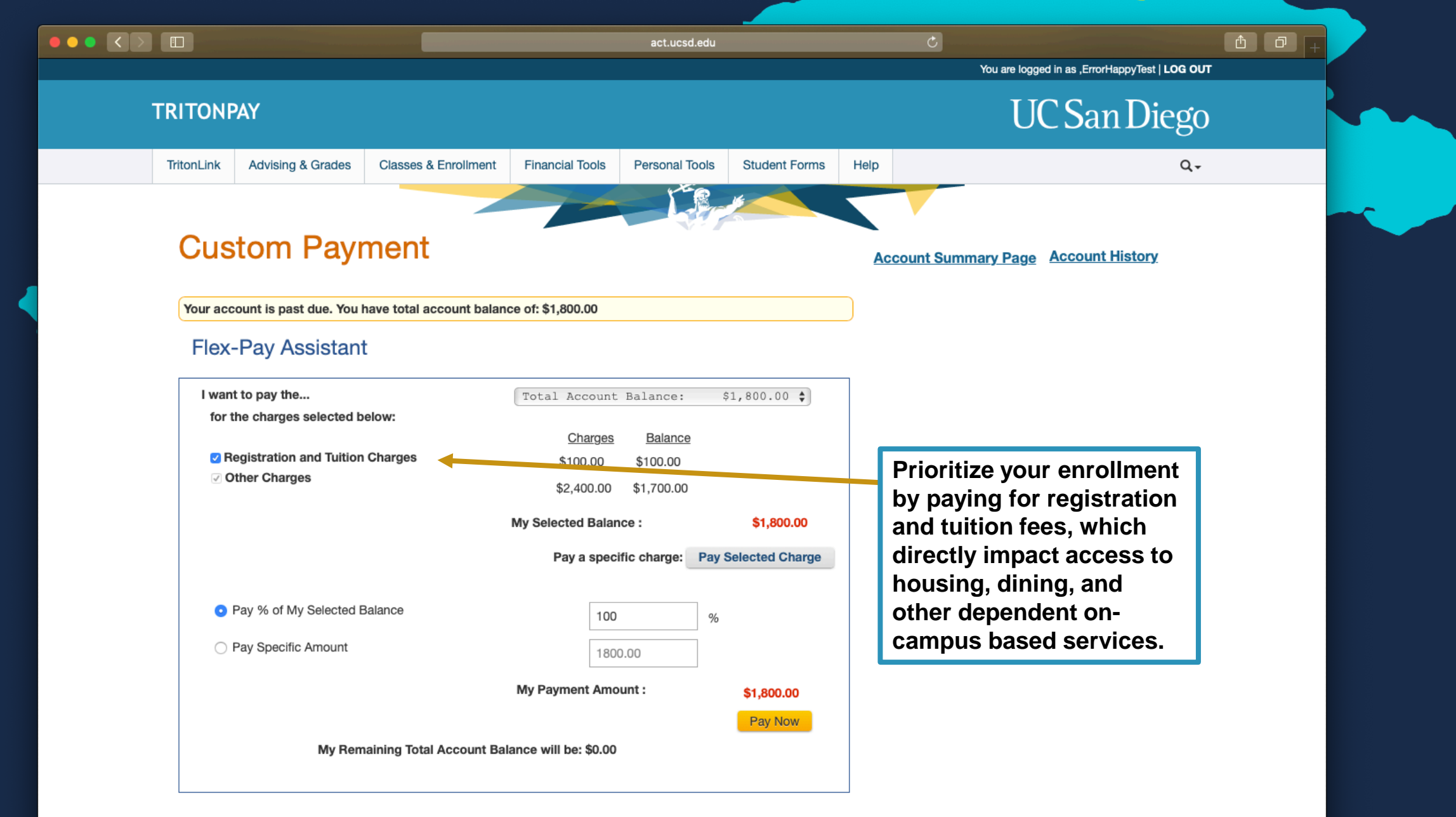

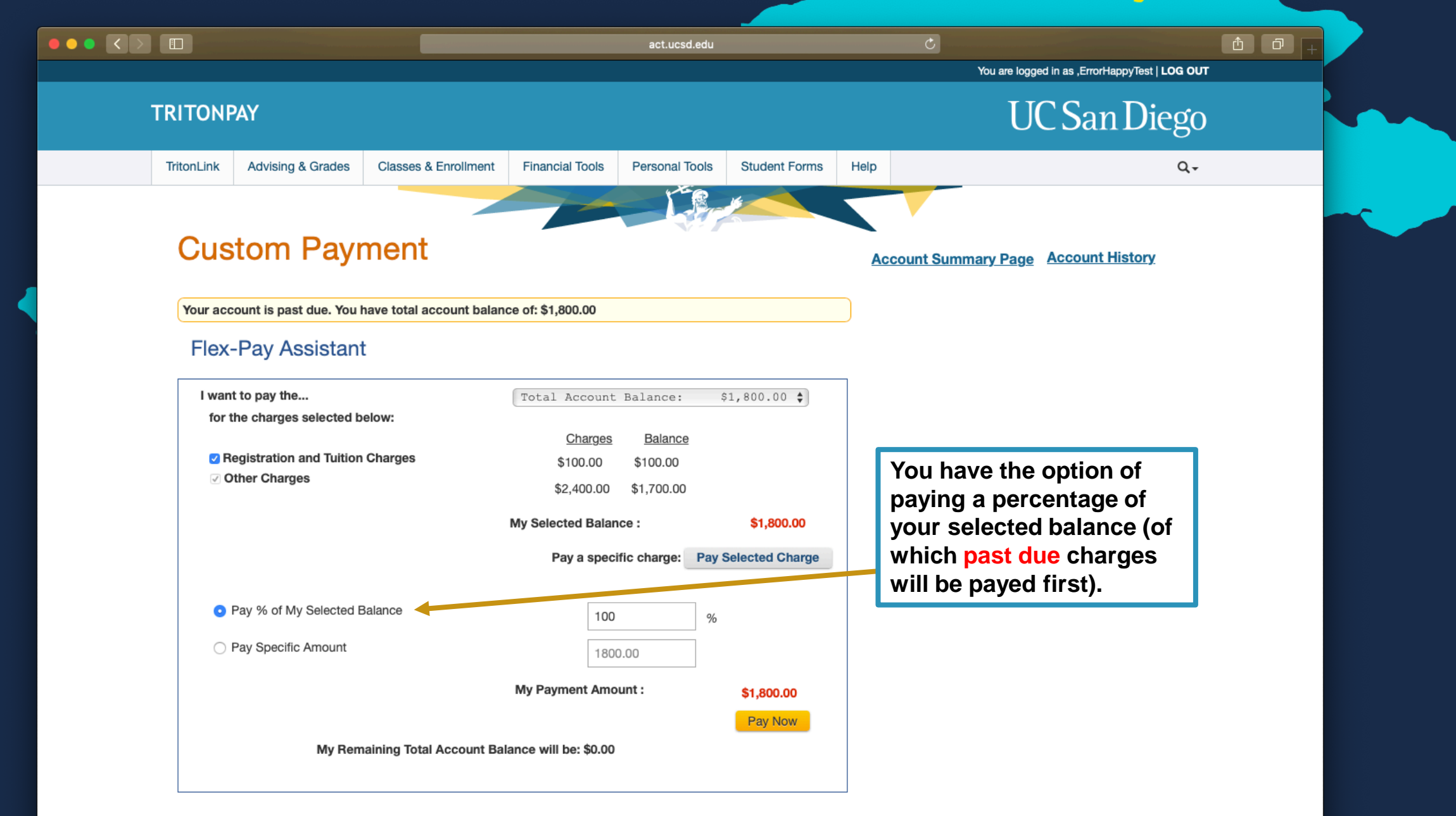

For questions regarding your account please contact Student Financial Solutions at studentbusiness@ucsd.edu

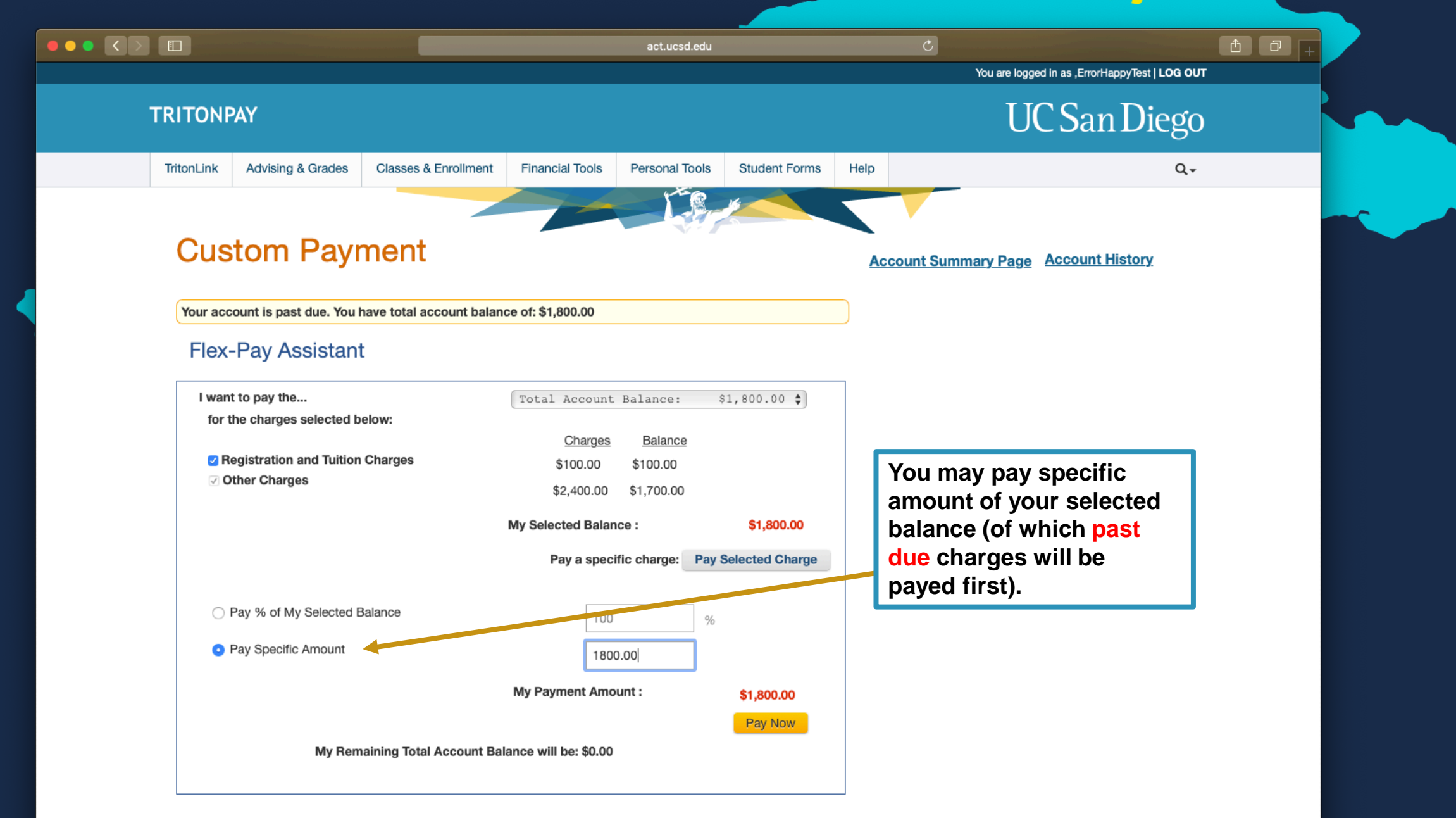

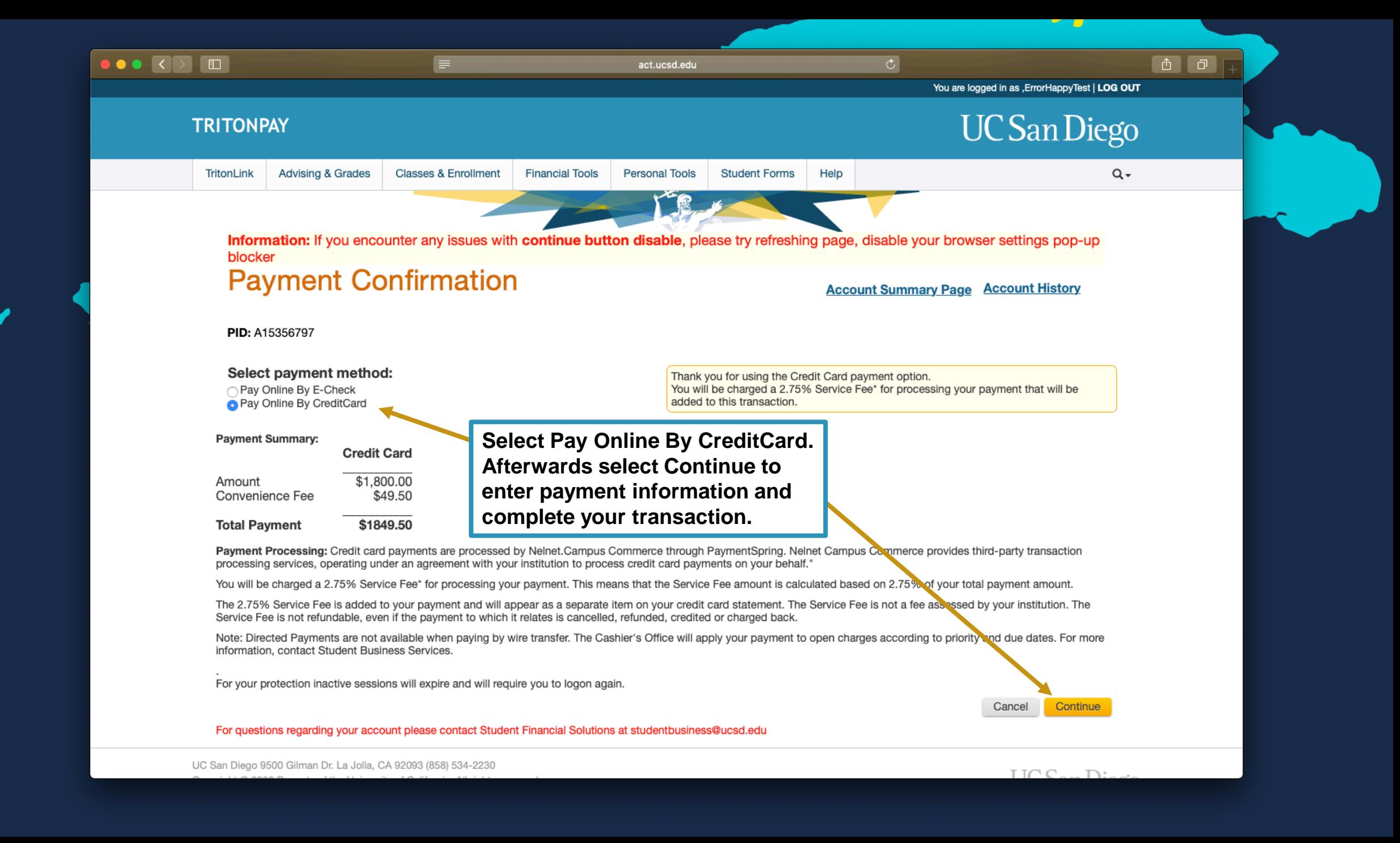

a quikpayasp.com

NUCSD | UNIVERSITY OF CALIFORNIA, SAN DIEGO

 $\bigoplus$  Happy Error  $\bigoplus$ 

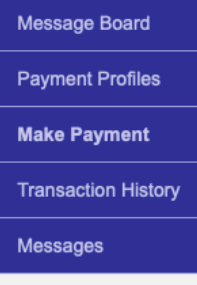

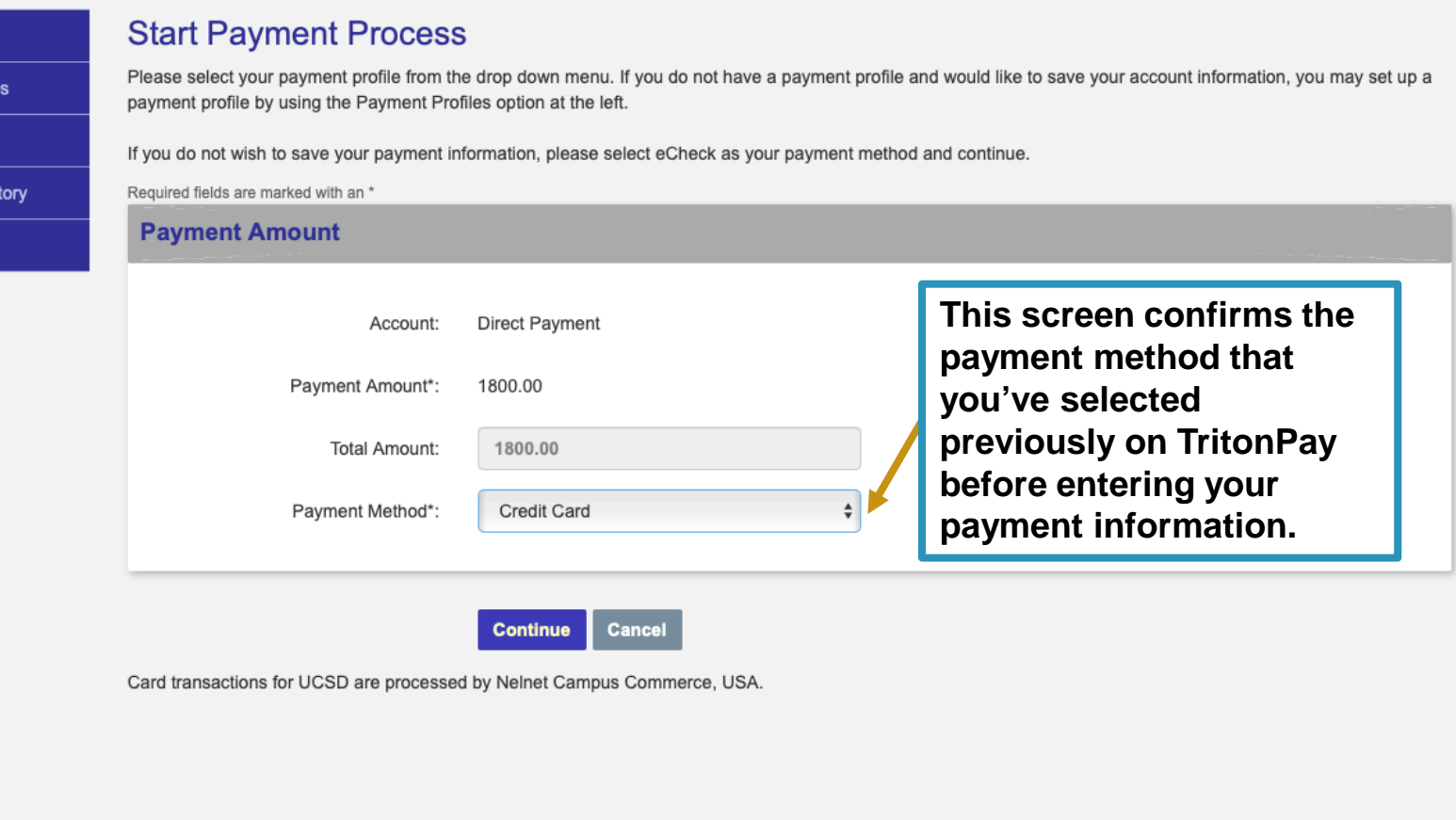

Contact Us | Privacy Policy

Copyright 2001 - 2020. Nelnet Business Solutions, Inc. All rights reserved. QuikPAY is a registered trademark of Nelnet Business Solutions, Inc. Version 2019.3.3

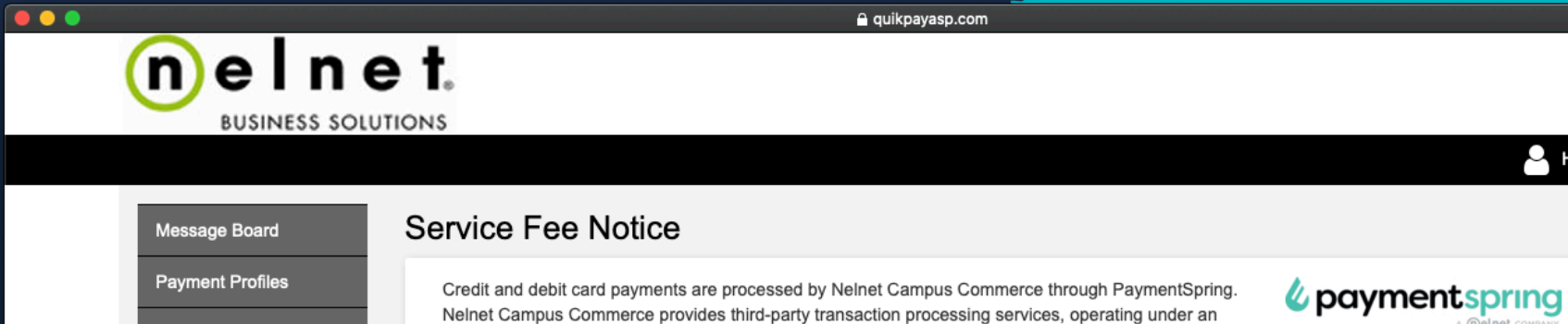

agreement with your institution to process credit and debit card payments on your behalf.

payment to which it relates is cancelled, refunded, credited or charged back. BY USING THIS SERVICE YOU AGREE TO PAY THE SERVICE FEE.

You will be charged a 2.75% Service Fee\* for processing your payment. This means that the Service

Fee amount is calculated based on 2.75% of your total payment amount. The 2.75% Service Fee is added to your payment and will appear as a separate item on your credit or debit card statement. The

Service Fee is not a fee assessed by your institution. The Service Fee is not refundable, even if the

Please enter your credit or debit card information in the following fields and then click the "Continue" button. NOTE: All fields are required. For help, please click on the question mark next to a field.

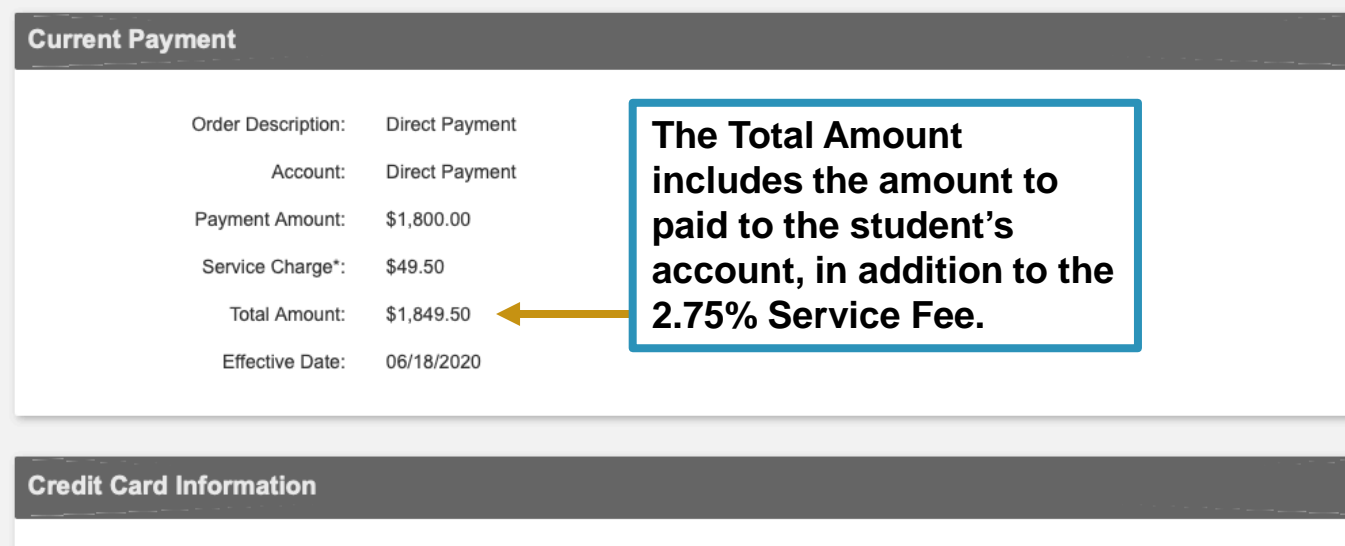

Happy Error (+

Cardholder's Name\*:

**Make Payment** 

Messages

**Transaction History** 

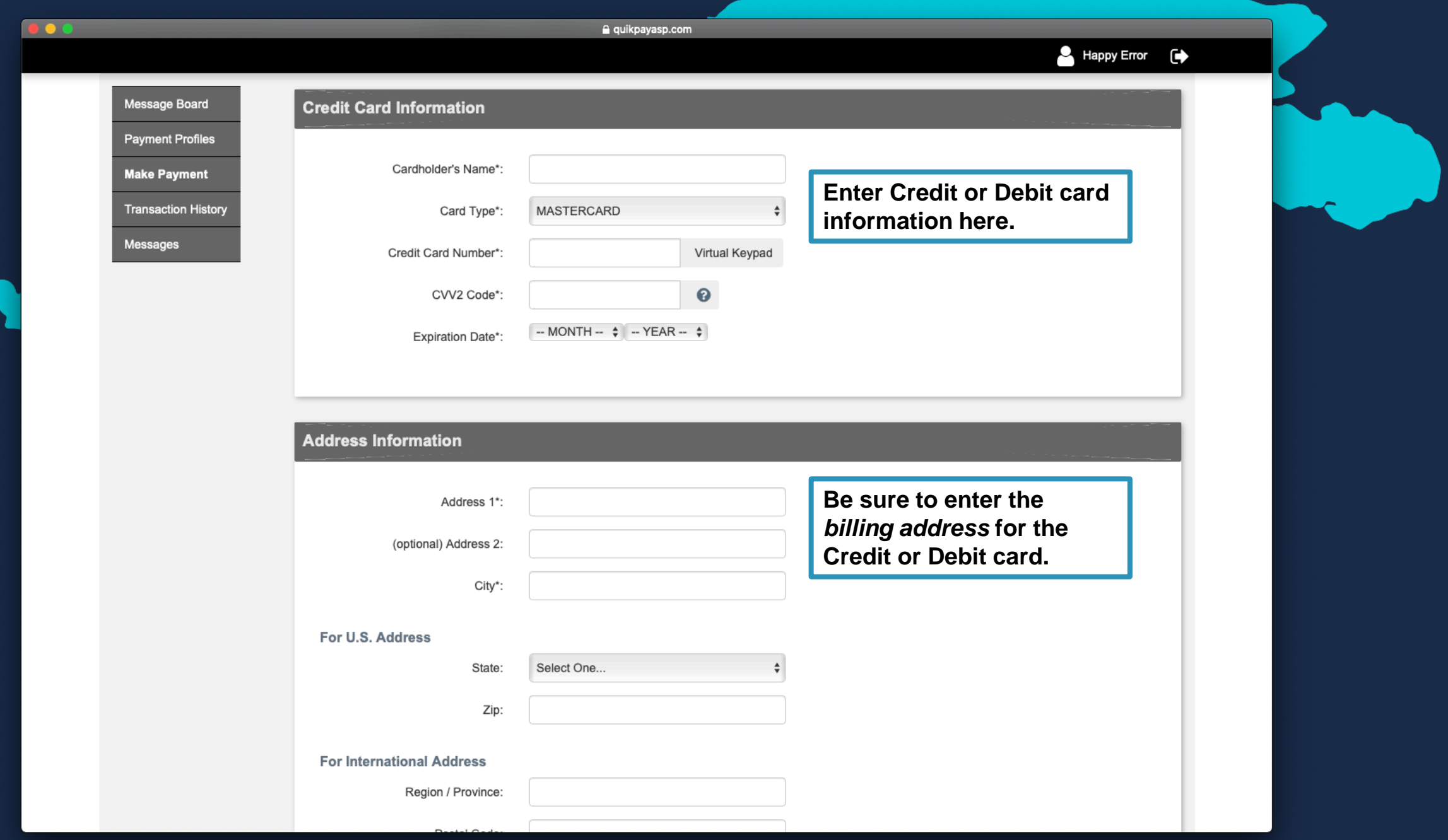

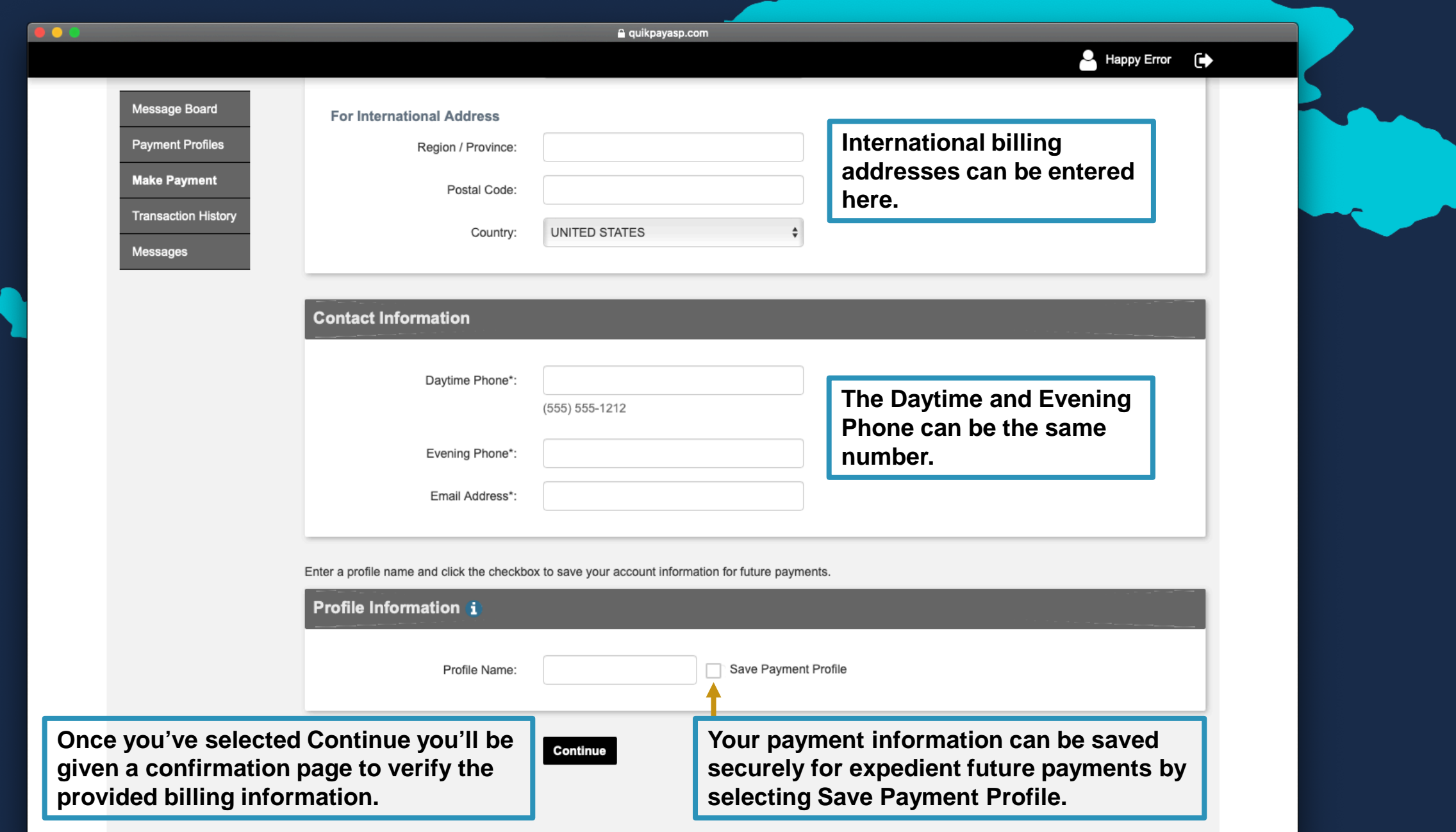

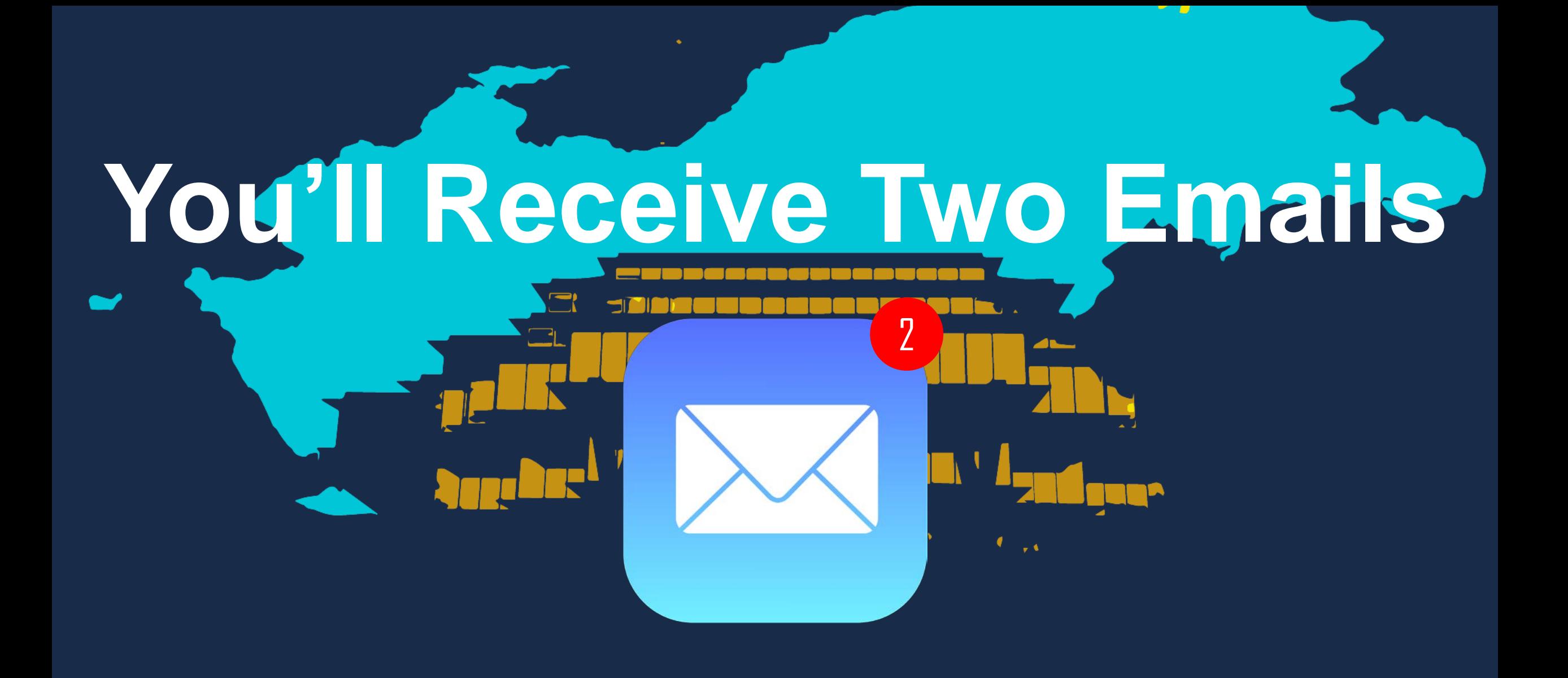

# **You'll Receive Two Emails**

**Confirmation for the student's account amount.** **Confirmation for the 2.75% Service Fee.**

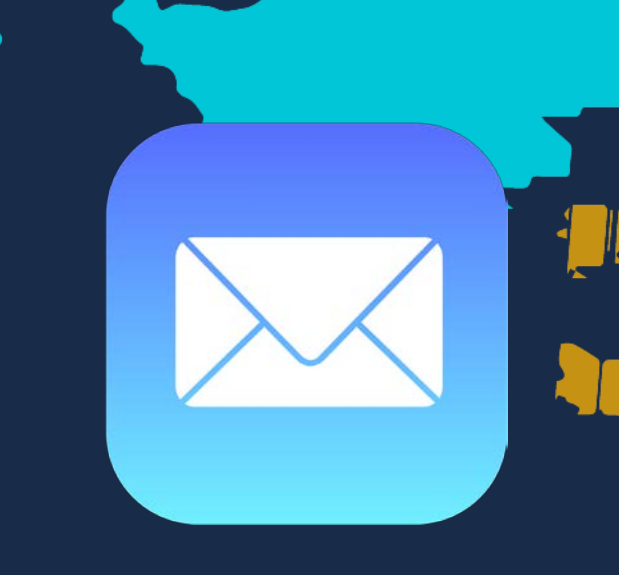

### **Nelnet 5001604826**

A credit card payment in the amount of \$1,800.00 was approved on 6/18/2020 at 10:32 AM.

The conformation number is 5001604826.

Regards, **QuikPAY** 

## **Nelnet 5001604828**

A credit card payment in the amount of \$49.50 was approved on 6/18/2020 at 10:32 AM.

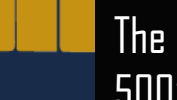

The conformation number is 5001604828.

Regards, **QuikPAY** 

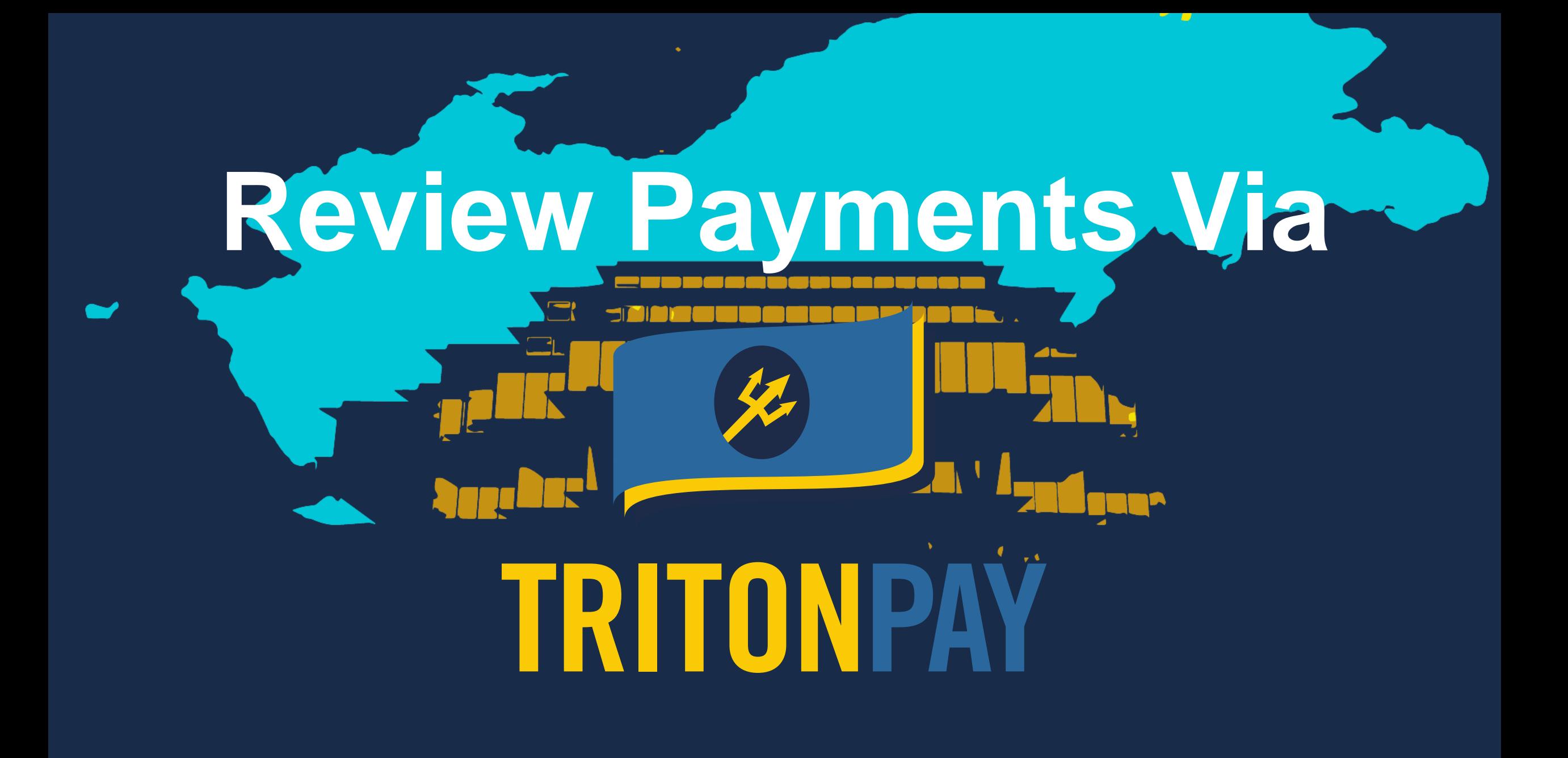

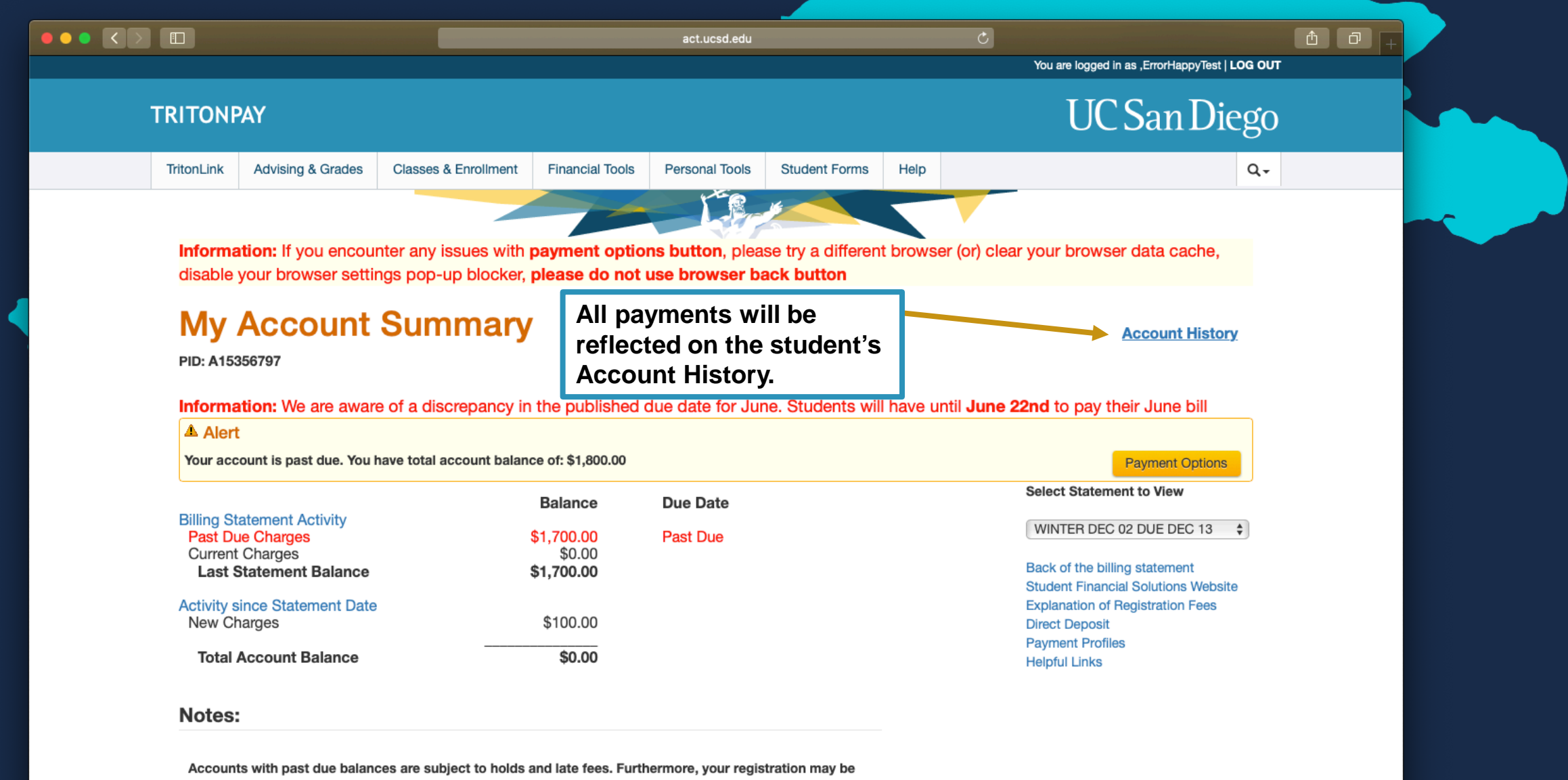

cancelled and your classes and waitlists dropped.

CSan Diego **STUDENT FINANCIAL SOLUTIONS** 

# Further Questions?

**Student Services & Support Portal Students visit the**

> **Parents email sfs@ucsd.edu**